# **Straw Man Prototype Implementation of Business Reporting and Financial Reporting Logical Model**

This is an overview of a straw man prototype implementation of the **Business Reporting Logical Model** and **Financial Reporting Logical Model** created by the XBRL International Taxonomy Architecture Working Group (TA). I am a member of that working group and am creating this prototype to test the models and otherwise gather information which can be used to determine the best modeling approach.

# **Business Reporting Logical Model and Financial Reporting Logical Model (Current DRAFT)**

Here is a PDF printout of a mind map of a DRAFT of that financial reporting logical model:

[http://www.xbrlsite.com/Demos/FRTA/2010-06-15/\\_LogicalModels.pdf](http://www.xbrlsite.com/Demos/FRTA/2010-06-15/_LogicalModels.pdf)

NOTE THAT THIS MODEL WILL CHANGE! Eventually, the mind map will be instantiated as a UML model which is easier to understand.

# **Overview of XBRL Taxonomies**

The following is a summary of the XBRL taxonomies used to implement this prototype:

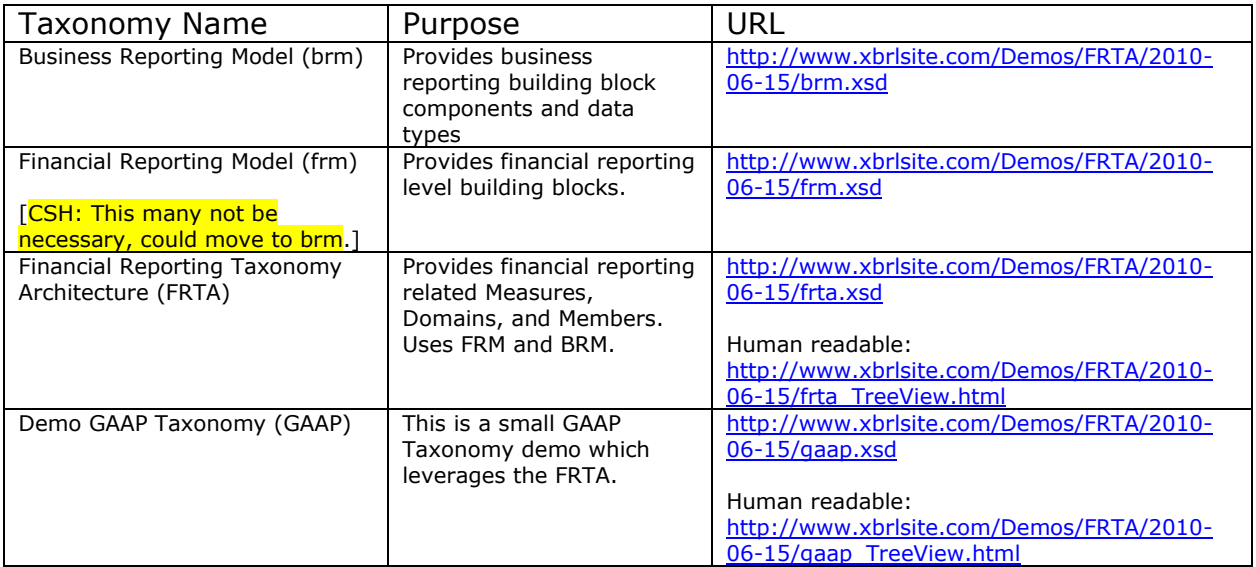

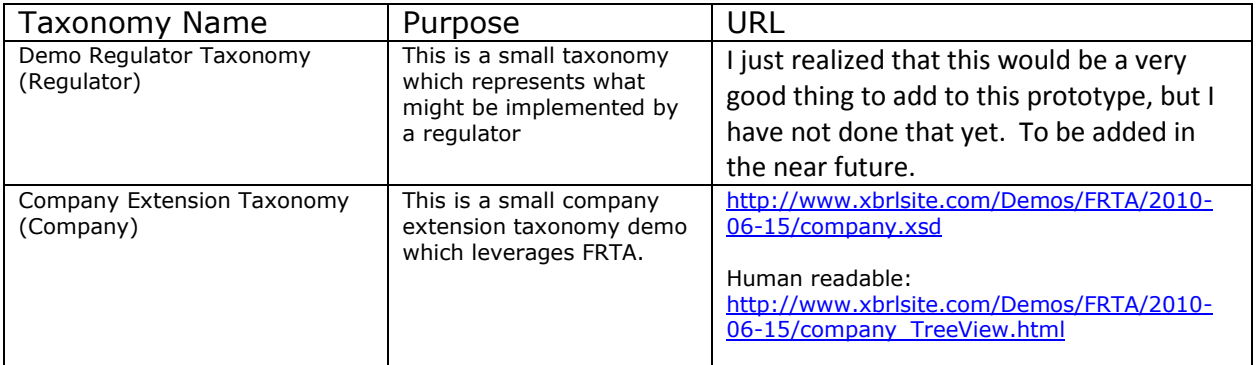

The ideas which went into creating these taxonomies above have come from many years of creating XBRL taxonomies and related XBRL instances. These include insights from the US GAAP (particularly their use of "styles" such as [Table]s, [Roll Up], [Roll Forward] and [Hierarchy]; see the [US GAAP Taxonomy Architecture\)](http://xbrl.us/Documents/SECOFM-USGAAPT-Architecture-20080428.pdf), the IFRS taxonomies, COREP (particularly their use of XBRL Dimensions), FINREP, the Netherlands SBR project, CRAS. Also, information used to create **XBRLS** will be used as input.

## **Mapping Semantics to XBRL Syntax**

This link will take you to a document which provides a mapping of the logical model semantics to the actual XBRL implementation (XBRL syntax):

[http://www.xbrlsite.com/Demos/FRTA/2010-06-](http://www.xbrlsite.com/Demos/FRTA/2010-06-15/_SemanticsToSyntaxMapOfImplemenation.pdf) [15/\\_SemanticsToSyntaxMapOfImplemenation.pdf](http://www.xbrlsite.com/Demos/FRTA/2010-06-15/_SemanticsToSyntaxMapOfImplemenation.pdf)

#### **Processing Model**

This is a link to a processing model which can help understand how XBRL is generated and consumed:

[http://www.xbrlsite.com/Demos/FRTA/2010-06-](http://www.xbrlsite.com/Demos/FRTA/2010-06-15/_ProcessingModelOfImplementation.pdf) [15/\\_ProcessingModelOfImplementation.pdf](http://www.xbrlsite.com/Demos/FRTA/2010-06-15/_ProcessingModelOfImplementation.pdf)

# **Overview of Initial Use Case (See use cases/test cases to be added in the future below)**

This is the initial/base use case which will test this model.

PDF:<http://www.xbrlsite.com/Demos/FRTA/2010-06-15/company-instance.pdf>

Excel: <http://www.xbrlsite.com/Demos/FRTA/2010-06-15/company-instance.xls>

This use case may not seem like much but there are two important things to keep in mind about this use case.

- (1) The pieces in this use case were selected because they are areas which are known to provide needed stresses on the business reporting and financial reporting logical models. The small fragments are gleaned from the more comprehensive use cases below.
- (2) If the business reporting and financial reporting logical models cannot meet these basic use cases, it will certainly not be able to meet a more comprehensive set of use cases.

This is base use case is a very good, comprehensive (more comprehensive than it might appear to the untrained eye) starting point.

# **Overview of Prototype**

This is a quick overview of the straw man prototype. For more detailed information, see the Mapping Semantics to XBRL Syntax above.

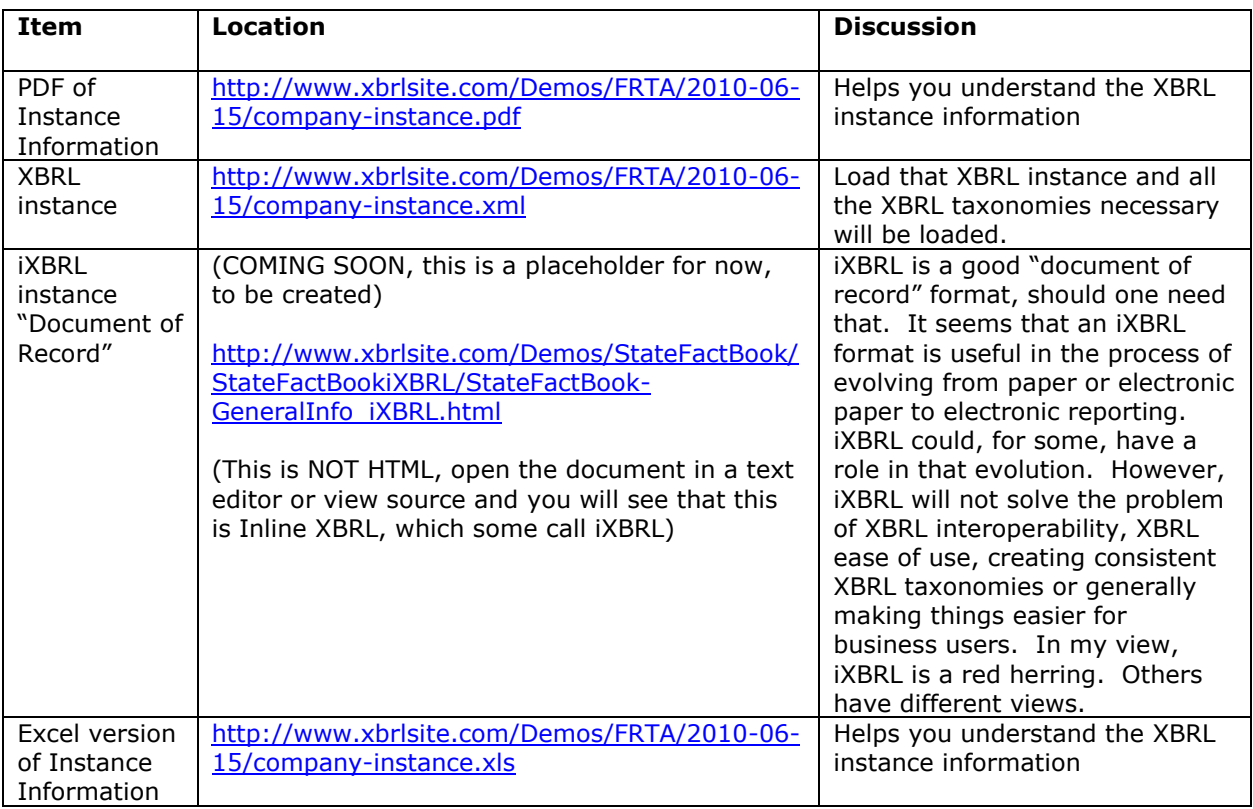

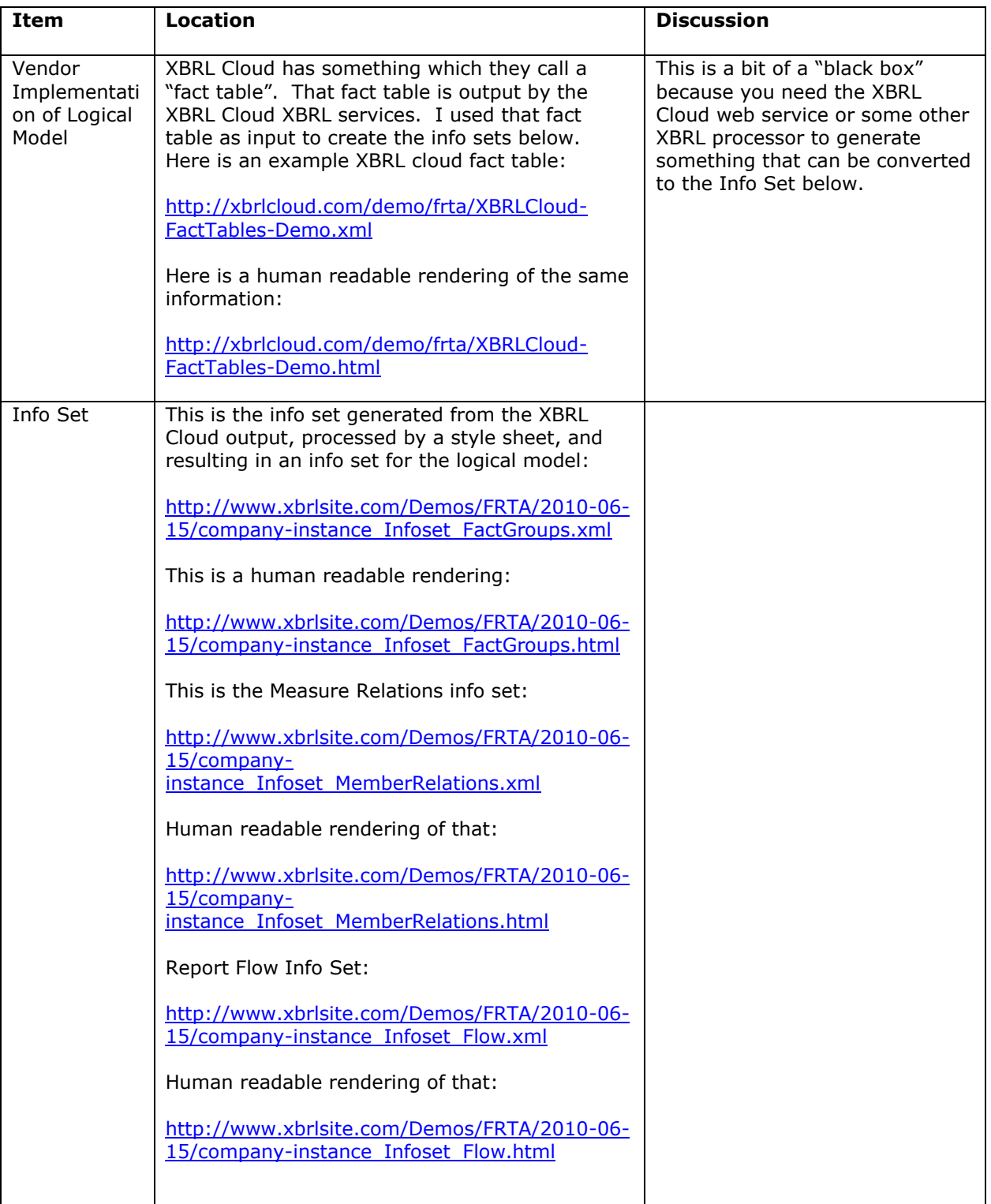

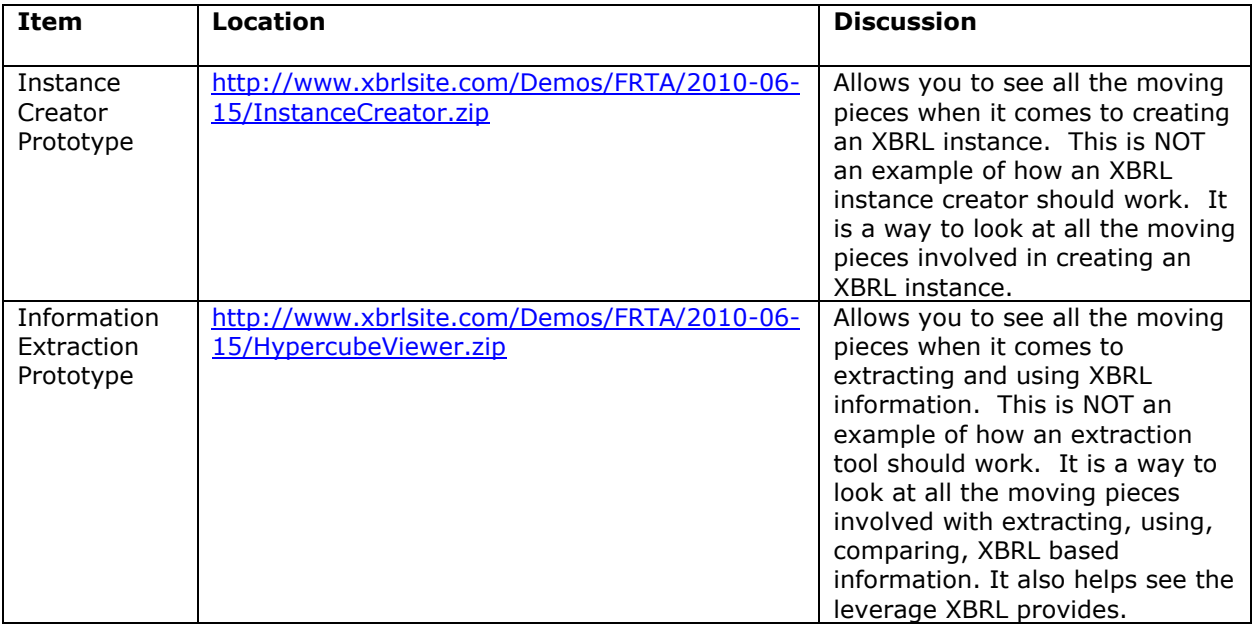

# **Using the Info Sets**

Like I said, the info set files were created using an XBRL processor, run through a style sheet [\(http://www.xbrlsite.com/Demos/FRTA/2010-06-15/\\_XBRL-Cloud-](http://www.xbrlsite.com/Demos/FRTA/2010-06-15/_XBRL-Cloud-FactTable-To-LogicalModel.xsl)[FactTable-To-LogicalModel.xsl\)](http://www.xbrlsite.com/Demos/FRTA/2010-06-15/_XBRL-Cloud-FactTable-To-LogicalModel.xsl) to convert the terminology of the XBRL processor output to the business reporting and financial reporting logical model. Basically, the info sets reorganize the XBRL instance and XBRL taxonomy into an easier to use form AFTER the XBRL processor resolves the DTS (Discoverable Taxonomy Set).

An Excel application (a prototype, [http://www.xbrlsite.com/Demos/FRTA/2010-06-](http://www.xbrlsite.com/Demos/FRTA/2010-06-15/HypercubeViewer.zip) [15/HypercubeViewer.zip\)](http://www.xbrlsite.com/Demos/FRTA/2010-06-15/HypercubeViewer.zip) I created reads the info set files and provides and interface into using the XBRL instance and supporting XBRL taxonomy information. Think of the info set files as collections of information provided by the XBRL processor.

Here is a screen shot of the prototype Excel application:

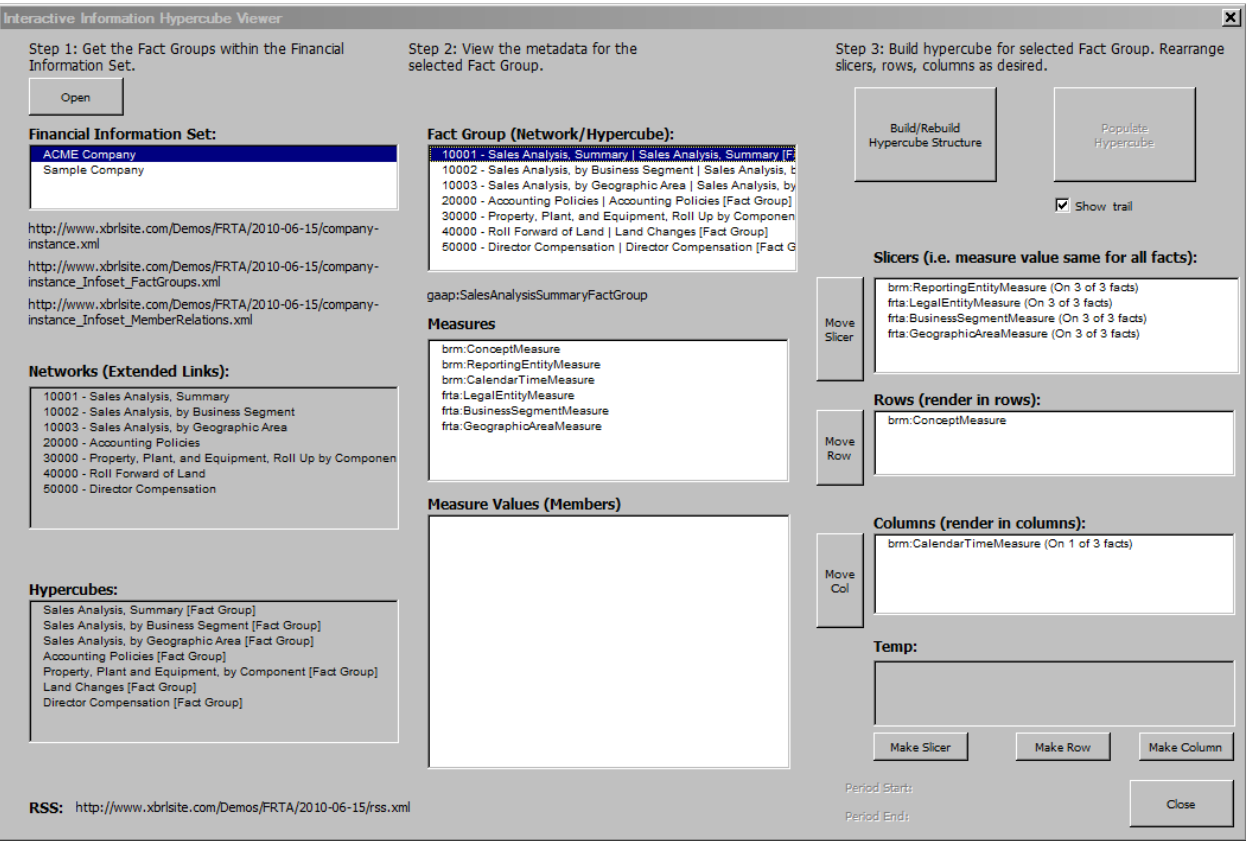

This is one path through the application:

- 1. After opening the Excel spreadsheet, press the button "Get Financial Information Set" to open up the above form.
- 2. Press the "Open" button in the upper left corner of the form above.
- 3. Select "ACME Company" in the Financial Information Set list box.
- 4. Select "10002 Sales Analysis, by Geographic Area" from the Information Group (Network/Hypercube) list box.
- 5. Press the "Build/Rebuild Hypercube Structure" button.
- 6. Press the "Populate Hypercube" button.
- 7. Press the "Close" button and go look at the data which was retrieved. Compare that data to the PDF of the financial report above.

Your results should look something like this:

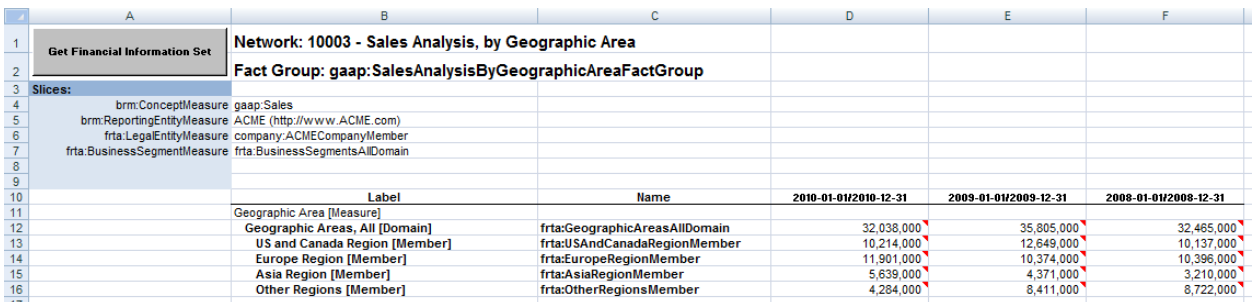

Here is a file with renderings for each Fact Groups:

[http://www.xbrlsite.com/Demos/FRTA/2010-06-15/company](http://www.xbrlsite.com/Demos/FRTA/2010-06-15/company-instance_Extracted.xls)[instance\\_Extracted.xls](http://www.xbrlsite.com/Demos/FRTA/2010-06-15/company-instance_Extracted.xls)

All the Fact Groups work. You can fiddle with the slicers, rows, and columns to put the information where you desire. Explaining this is beyond the scope of this simple explanation. You are on your own to figure the prototype application out. I am working on making it less buggy and more intuitive to use, but I have a need for all the things on that form at this point.

# **Use Cases/Test Cases To Be Added**

This is the initial base use case which will test this model.

PDF:<http://www.xbrlsite.com/Demos/FRTA/2010-06-15/company-instance.pdf>

Excel: <http://www.xbrlsite.com/Demos/FRTA/2010-06-15/company-instance.xls>

This use case may not seem like much but there are two important things to keep in mind about this use case. The pieces in this use case were selected because they are areas which are known to provide needed stresses on the models. The small fragments are gleaned from the more comprehensive use cases below. Further, if the model cannot meet these small tests, it surely will not survive within a production environment.

When this initial base set of use cases works; the use cases will be expanded to include a known set of about 28 different business use cases which have been accumulated over 10 years of creating financial reporting taxonomies including the USFRTF Patterns Document and the XBRLS Business use cases. See:

[http://xbrlsite.com/XBRL\\_Site/Learning\\_about\\_XBRL.html](http://xbrlsite.com/XBRL_Site/Learning_about_XBRL.html)

Once those individual 28 use cases are created, then a comprehensive example of all 28 business use cases within one financial report will be created similar to what I call "the comprehensive example. See this URL for a previous version of the comprehensive example:

<http://www.xbrlsite.com/examples/comprehensiveexample/2008-04-18/>

Finally, a "repository" if financial reports will be created to test comparability between XBRL instances. See this repository as an example:

<http://www.xbrlsite.com/Examples/SimpleComparison/rss.xml>

It is these use cases which will stress the business reporting and financial reporting logical models and provide input which shows what works, what does now, how well things work and otherwise evaluate these models. Years of experience creating XBRL taxonomies has shown that these test cover more than 99% of everything which has ever been thrown an XBRL from the perspective of financial reporting.

## **Key Principles**

- Extension of XBRL taxonomies is allowed (i.e. not required)
- Enable the unambiguous expression of meaning.
- A sound model can yield a good and flexibly "document oriented" view of information.
- Everything should be explicit (nothing should be implicit)
- Have only one way of expressing something (i.e. no unnecessary options or features)
- Focus on business semantics, not XBRL syntax
- Make XBRL usable by business users (i.e. without involvement of any technical people).

#### **Key Requirements**

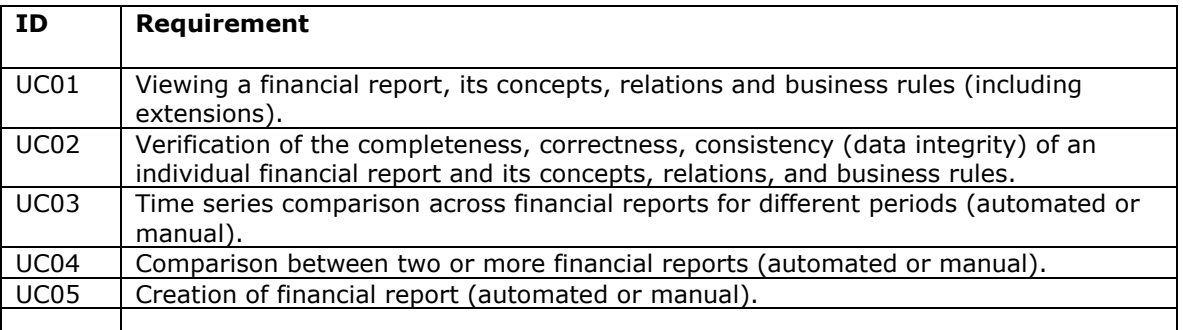